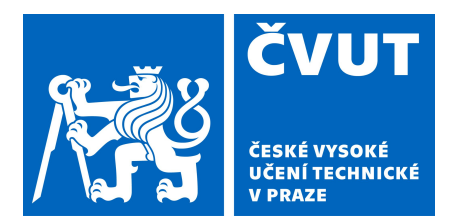

## Grasping Assignment

**Lukas Rustler, Shubhan Patni, Matej Hoffmann**

**Humanoids and Cognitive Robotics Lab Department of Cybernetics, FEE, CTU**

## Point clouds using Open3D

- pcl\_temp = o3d.io.read\_point\_cloud()
- o3d.visualization.draw\_geometries()

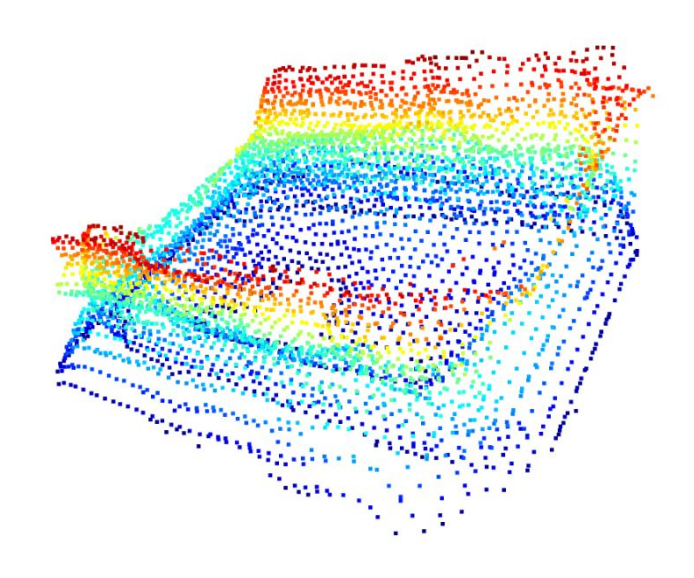

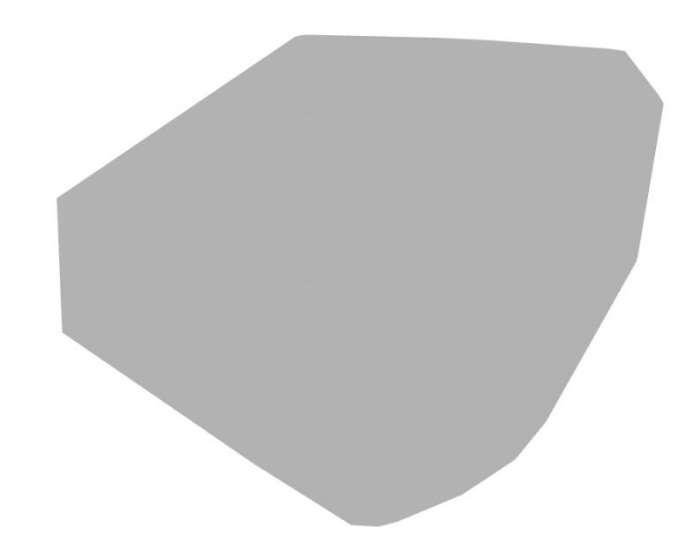

## GraspIt!

…

● Plan = GraspitCommander.planGrasps()

```
graspable_body_id: 0 
pose: 
     position: 
           x: -0.21767949553698396 
           y: 0.002949917777998241 
           z: 0.0042690943373535056 
     orientation: 
           x: 0.7136441748665363 
           y: -0.06336770596577597 
           z: -0.052716884806794 
           w: 0.6956417580737682 
dofs: [1.313103297497527] 
epsilon_quality: -1.0 
volume_quality: 0.0
```
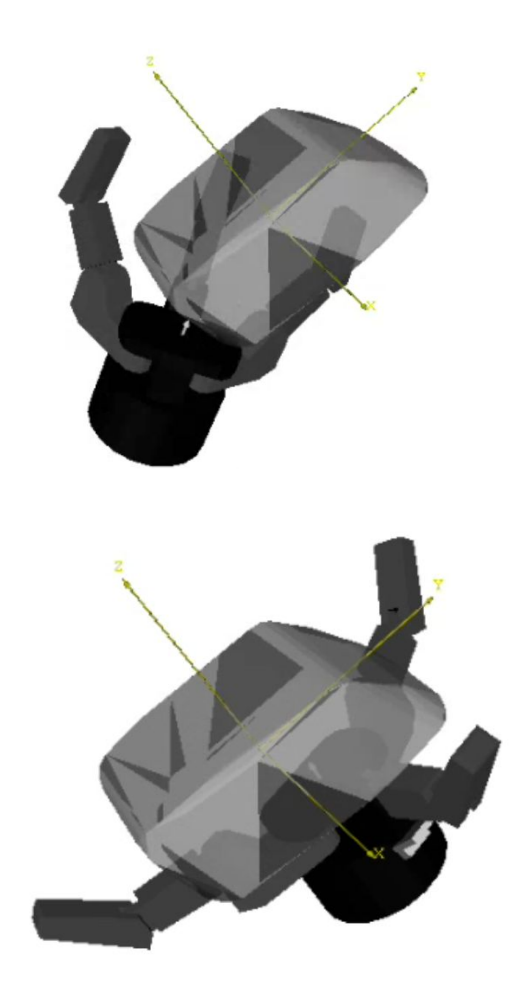

## GPD

- Real Life Scenario Objects are physically inaccessible due to contact from surfaces
- Modify bounding box of point cloud to include table

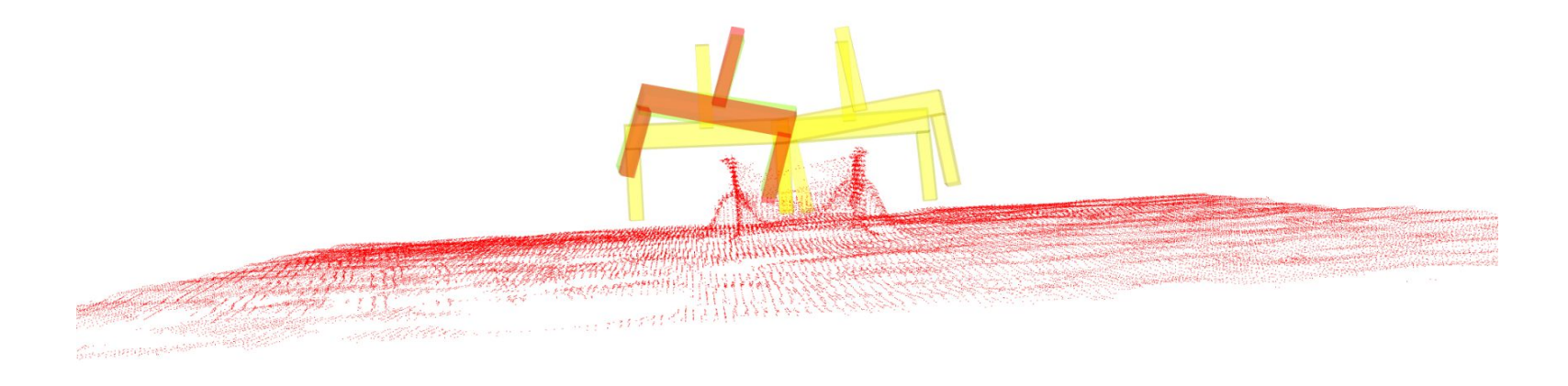